## SAP ABAP table BAPI\_PRC\_HEAD\_SE {IF: Header Fields Pricing Document (static; external fields)}

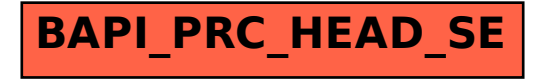